# LibreOffice Base cheat sheet

## Query design

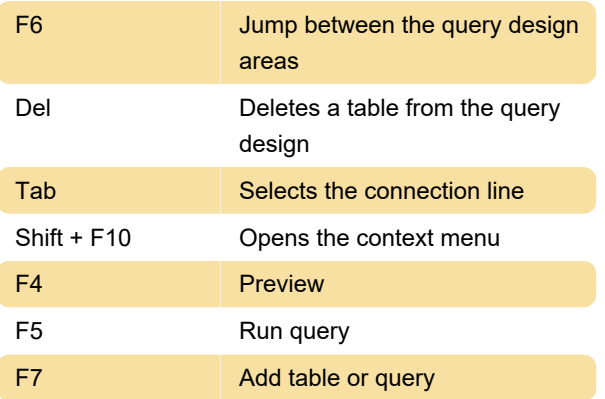

#### previous handle

Esc Leaves the current selection

Source: LibreOffice help

Last modification: 11/11/2019 8:10:24 PM

More information: [defkey.com/libreoffice-base](https://defkey.com/libreoffice-base-shortcuts)[shortcuts](https://defkey.com/libreoffice-base-shortcuts)

[Customize this PDF...](https://defkey.com/libreoffice-base-shortcuts?pdfOptions=true)

### Control properties

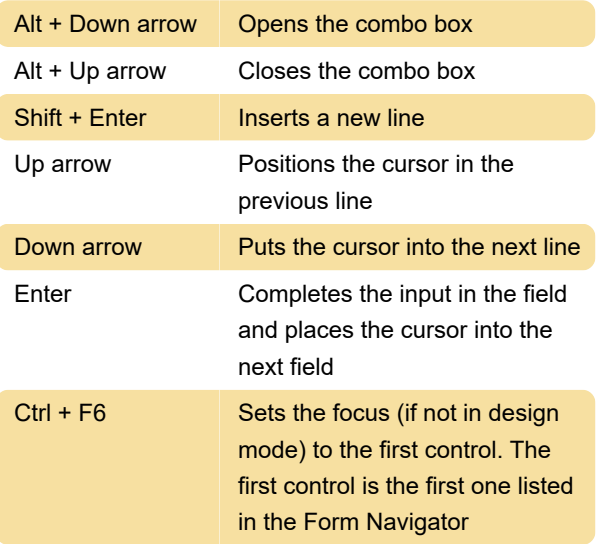

### Creating Basic dialogs

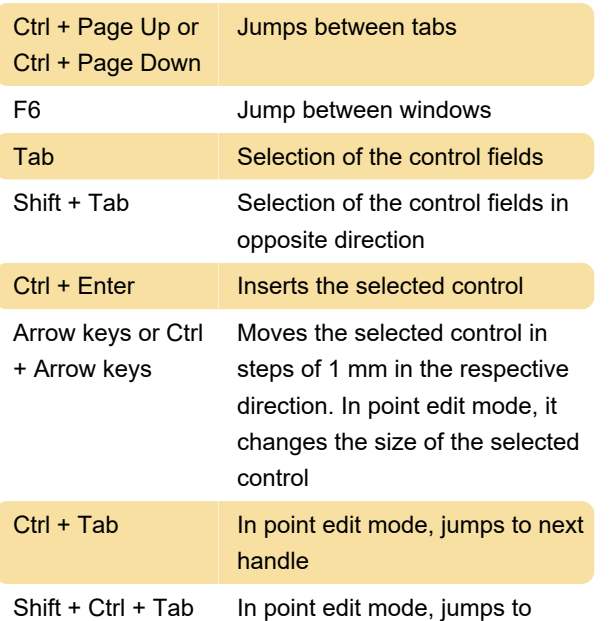